#### Introducing New Amazon EC2 T3 Instances - General Purpose Burstable Instances

Meena Gowdar, Senior Product Manager – AWS EC2

September 26<sup>th</sup>, 2018

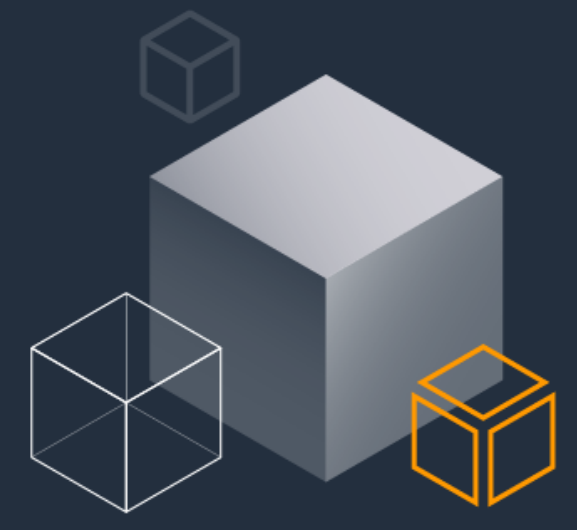

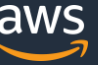

© 2018, Amazon Web Services, Inc. or its Affiliates. All rights reserved. 2017,

### What are EC2 Burstable Instances?

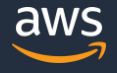

#### Amazon EC2 Instances

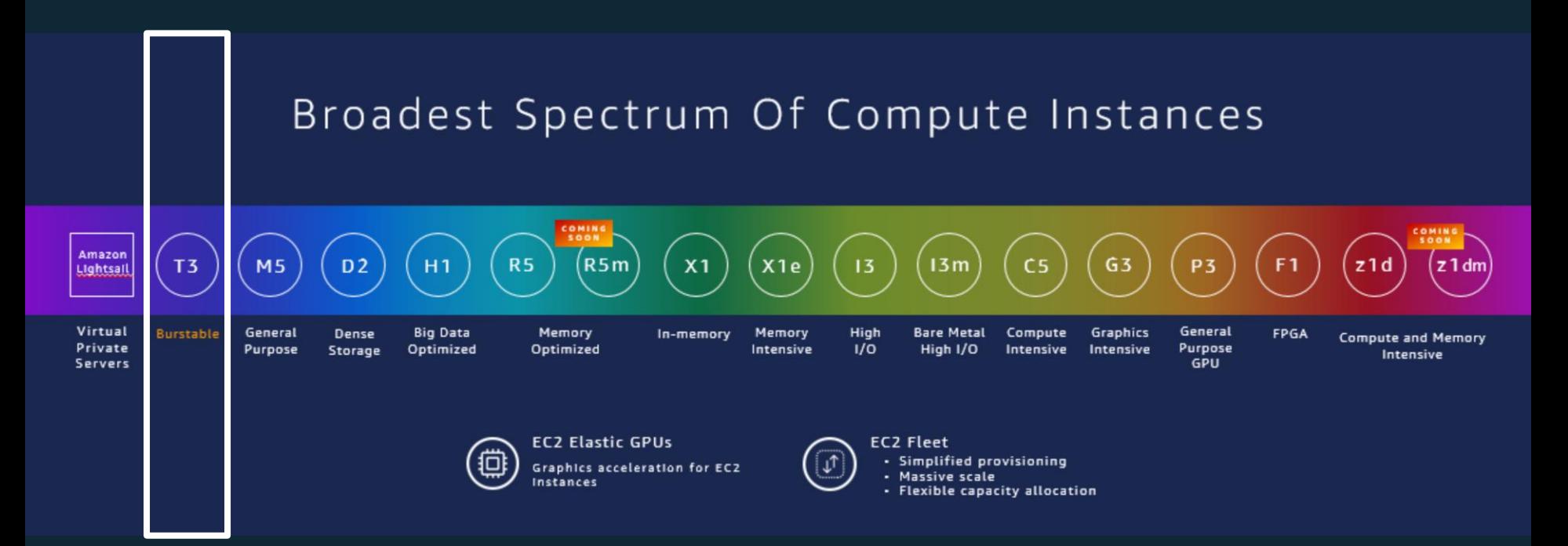

#### What are burstable instances?

- ✓ Offers a guaranteed level of CPU performance
- $\checkmark$  Ability to burst to high levels of CPU use for transient workloads
- $\checkmark$  Each instance has a "baseline" CPU performance governed by CPU credits
- $\checkmark$  Earn CPU credits when running below baseline
- $\checkmark$  Burn CPU credits when running above baseline

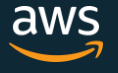

## Introducing EC2 T3 Instances

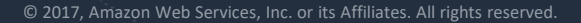

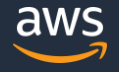

#### Introducing T3 Instances

- $\checkmark$  Launched on August 21, 2018
- $\checkmark$  Next Generation burstable instance
- $\checkmark$  ~ 30% improved price-performance over the previous generation
- ✓ Powered by High Frequency Intel **Xeon Platinum** 8000-series "Skylake" processors

#### Introducing T3 Instances

- ✓ Built on EC2's new hypervisor the AWS **Nitro** System provides more access to CPU resources as well as high performance networking and storage resources
- $\checkmark$  Twice the vCPUs on smaller instance sizes compared to T2
- ✓ **Intel Hyperthreading** enabled by default

#### Introducing T3 Instances

- ✓ Improved Network performance across all instance sizes offering up to 5Gbps at burst
- $\checkmark$  EBS Optimized instances
- $\checkmark$  Improved EBS performance offering up to 1.5Gbps on nano thru medium and 2.3Gbps on large, xlarge and 2xlarge and burst IOPS up to 16KB
- $\checkmark$  Only EBS storage (no instance storage available)

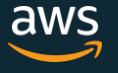

## What sizes do EC2 Burstable Instances come in?

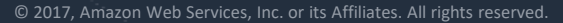

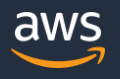

#### What sizes do burstable instances come in?

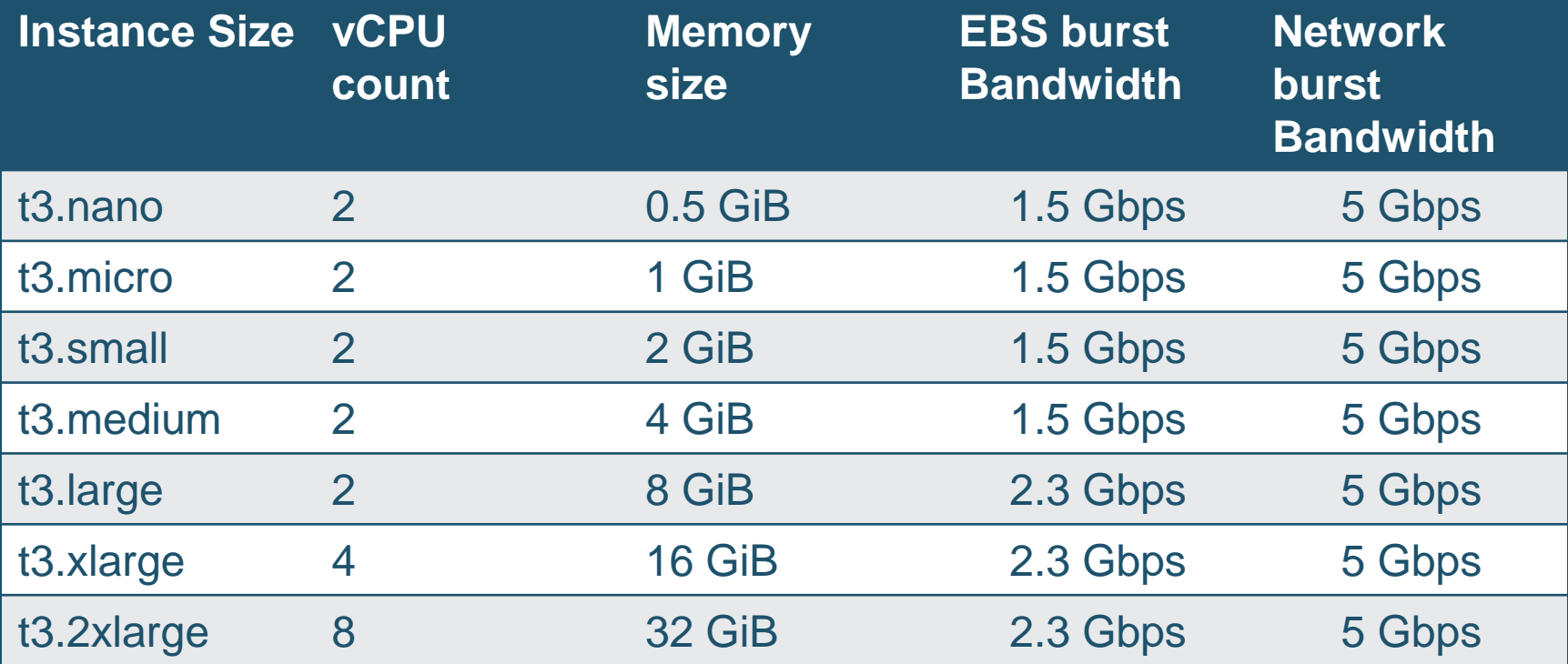

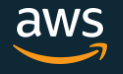

#### What sizes do burstable instances come in?

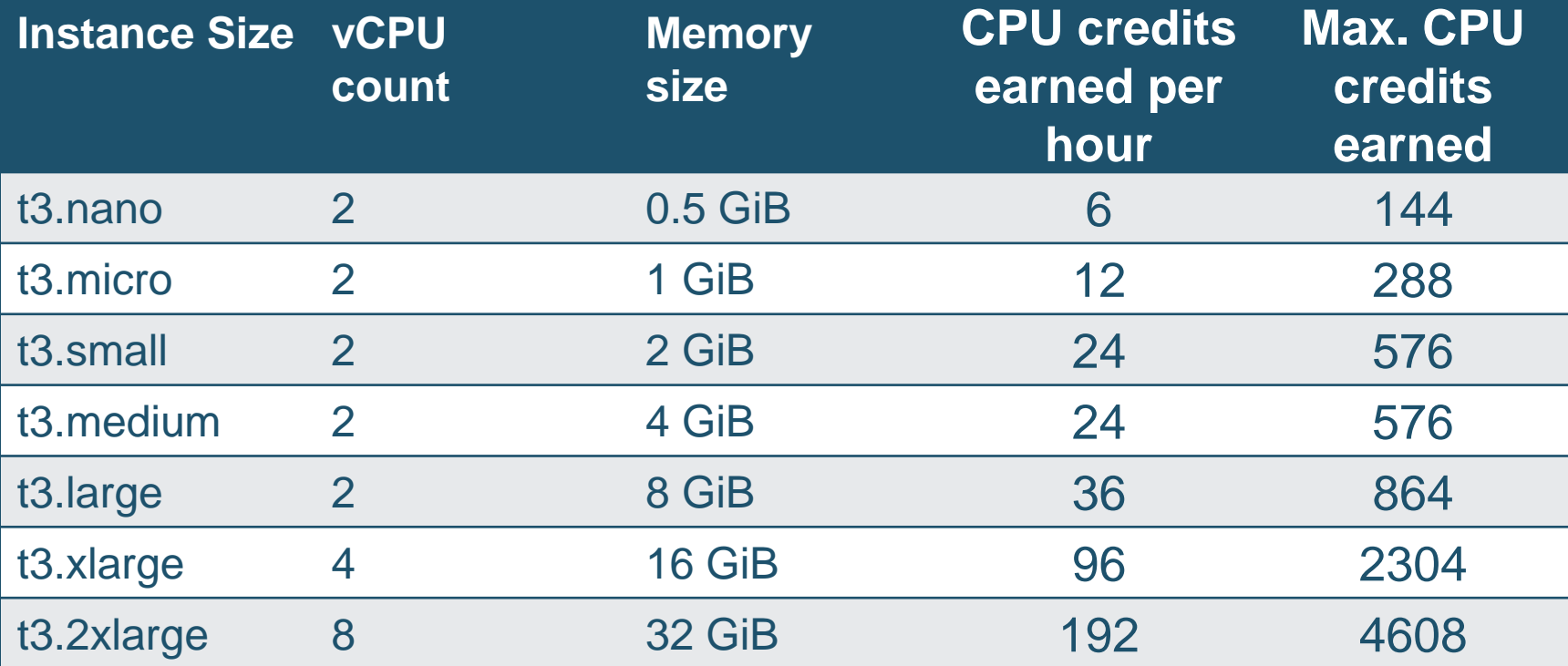

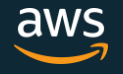

## When Would I Use EC2 Burstable Instances?

- ✓ Most general purpose instances that don't need fixed CPU resources
- $\checkmark$  Applications that occasionally need quick access to high CPU
- $\checkmark$  Idle or need moderate CPU for majority of the time
- $\checkmark$  Need to burst CPU whenever and for as long as needed

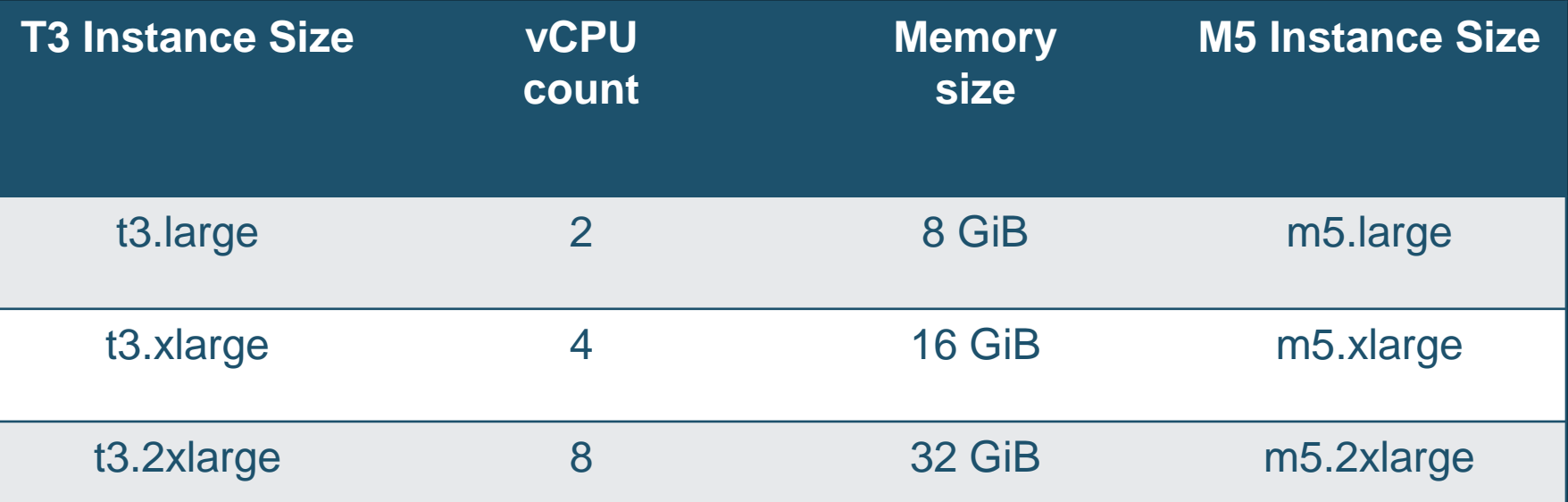

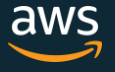

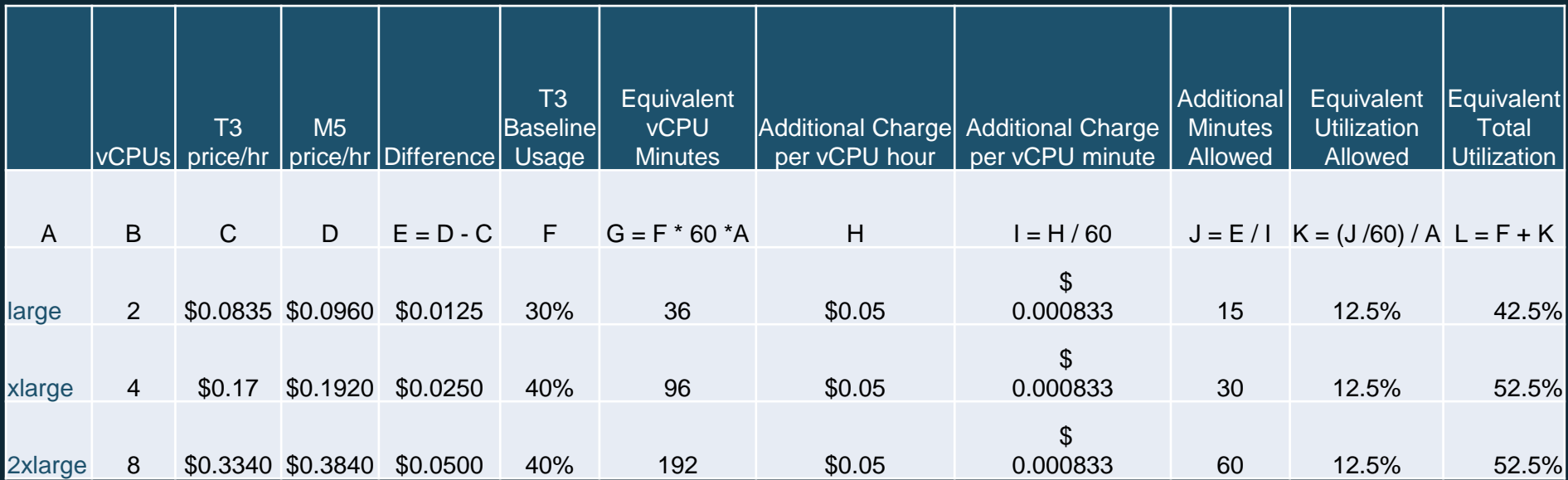

*\* based on N. Virginia region OD price* 

- $\checkmark$  Web & App Servers
- $\checkmark$  Enterprise Servers
- $\checkmark$  Small and medium databases
- ✓ Dev & Test Environment
- $\checkmark$  Gaming Servers
- $\checkmark$  Caching Fleets
- ✓ Analytics Applications
- ✓ Micro-services
- $\checkmark$  Low-latency interactive applications
- $\checkmark$  Virtual desktops
- Build and stage environments

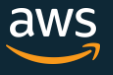

## How Do EC2 Burstable Instances Work?

#### How does T3 instances work?

- $\checkmark$  T3 instances use a CPU Credit Balance to burst above baseline performance
- $\checkmark$  One CPU credit is equal to one vCPU running at 100% utilization for one minute
- $\checkmark$  T3 instances operate in two modes
	- ✓ Standard
	- ✓ Unlimited (Default)
- $\checkmark$  T3 does not offer Launch credits

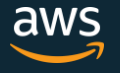

### T3 CPU Credit Mechanism

- ✓ "token bucket" model
- $\checkmark$  Credits are earned at a rate based on baseline performance
- ✓ Maximum accumulation (CPU Credit Balance) is based on instance size
- $\checkmark$  For running instances, credits never expire.
- $\checkmark$  For stopped instances, credits are stored for up to 7 days and then they expire
- ✓ Credits expire when an instance is terminated
- $\checkmark$  Per second granularity

#### CPU Credits Accrual Limits - Use case

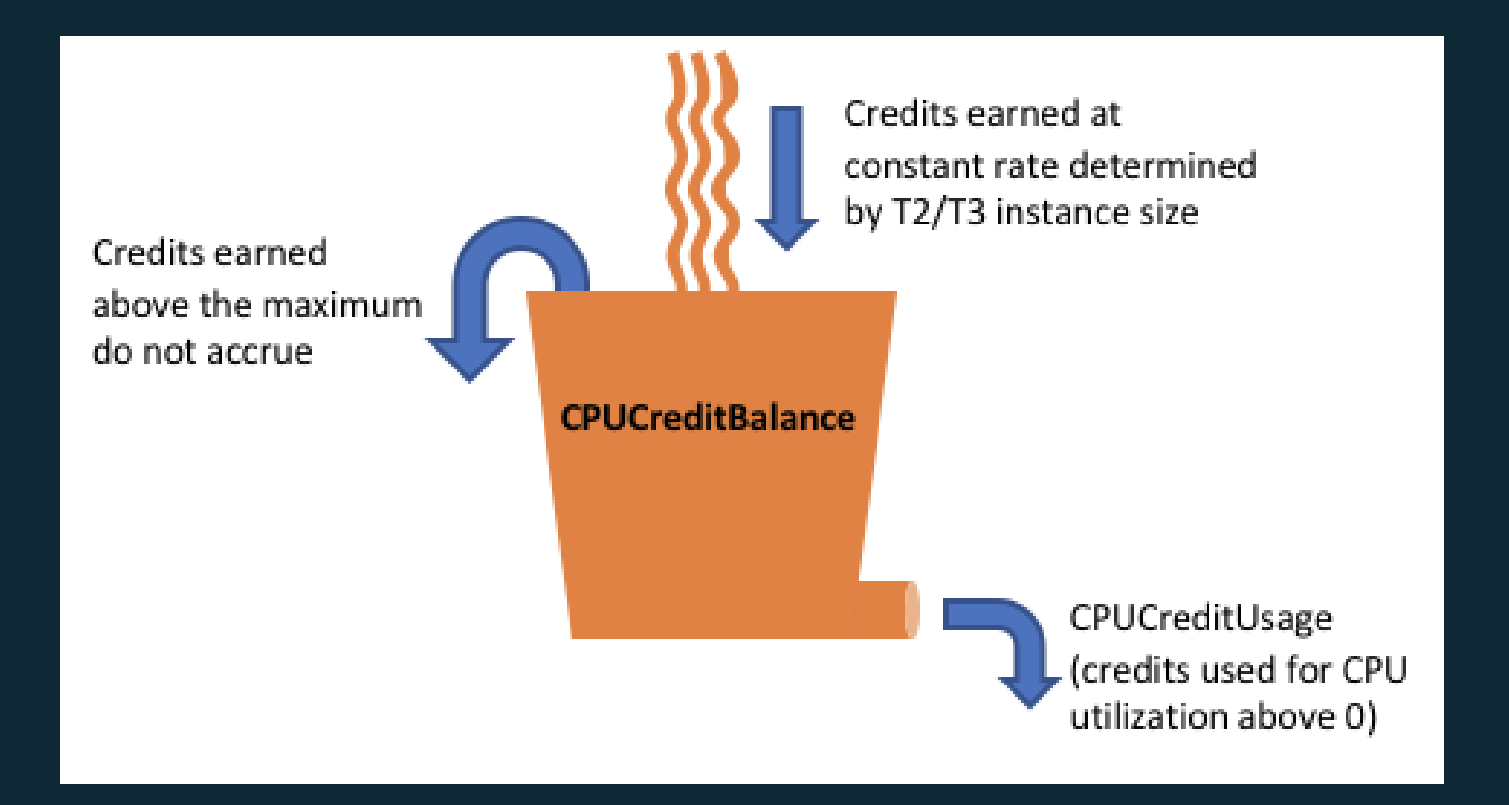

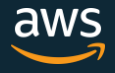

Burst above baseline using CPU credits Get throttled back to baseline when CPU credits are exhausted Earn CPU credits when running below baseline CPU credits tracked by CloudWatch metric *CPUCreditBalance*

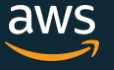

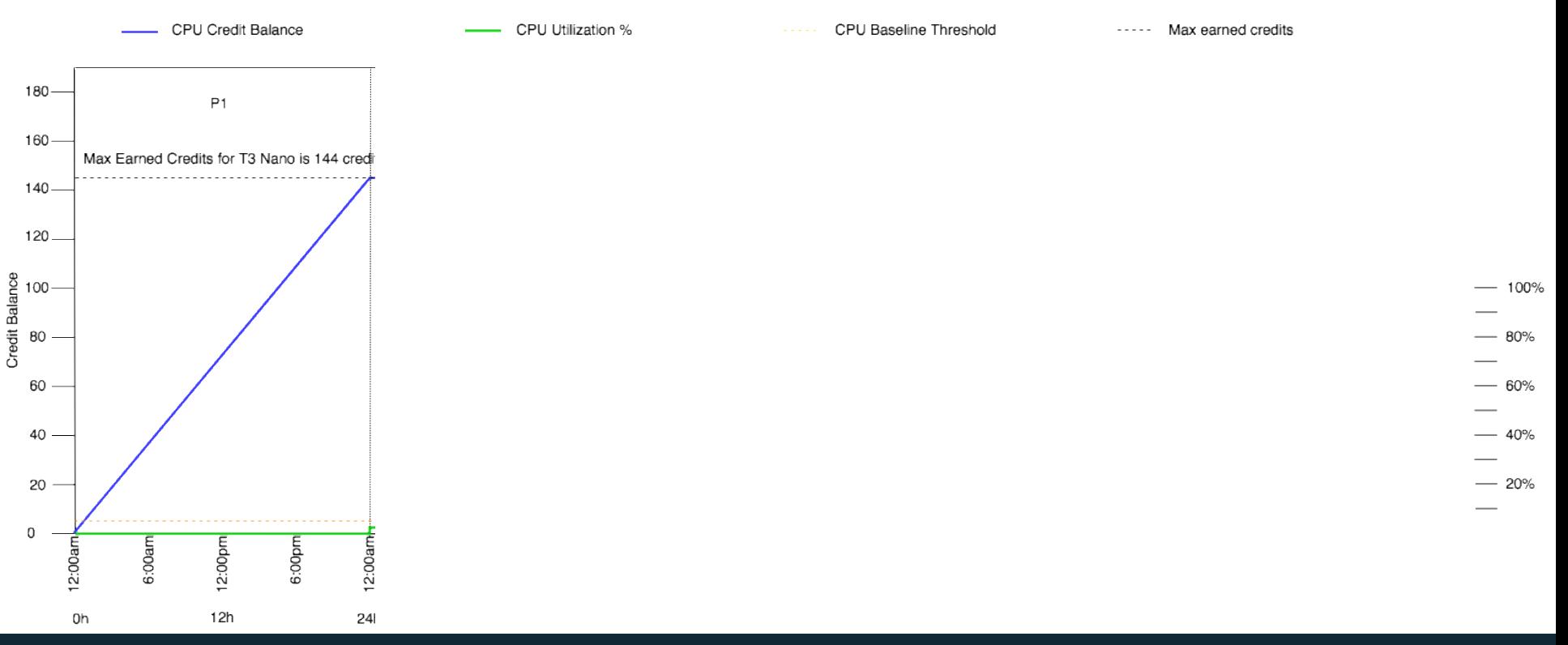

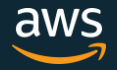

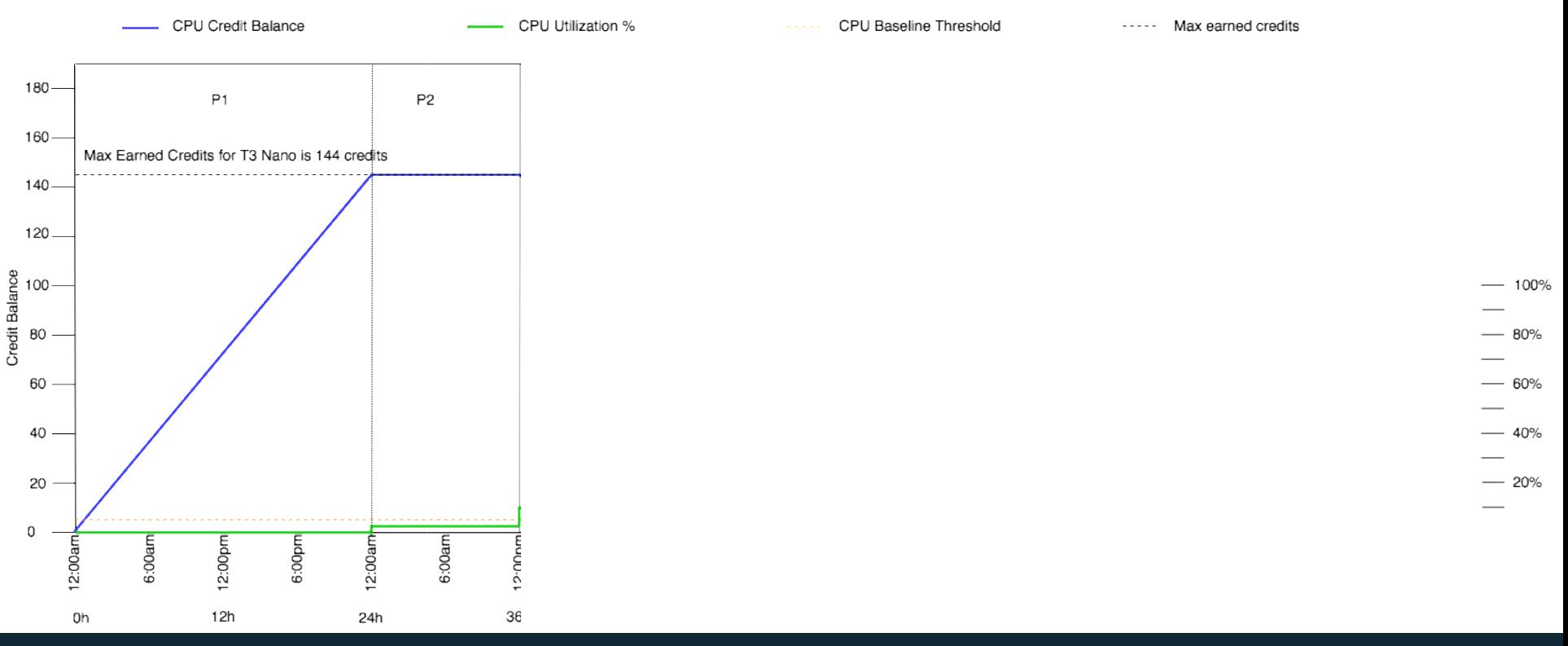

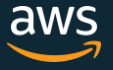

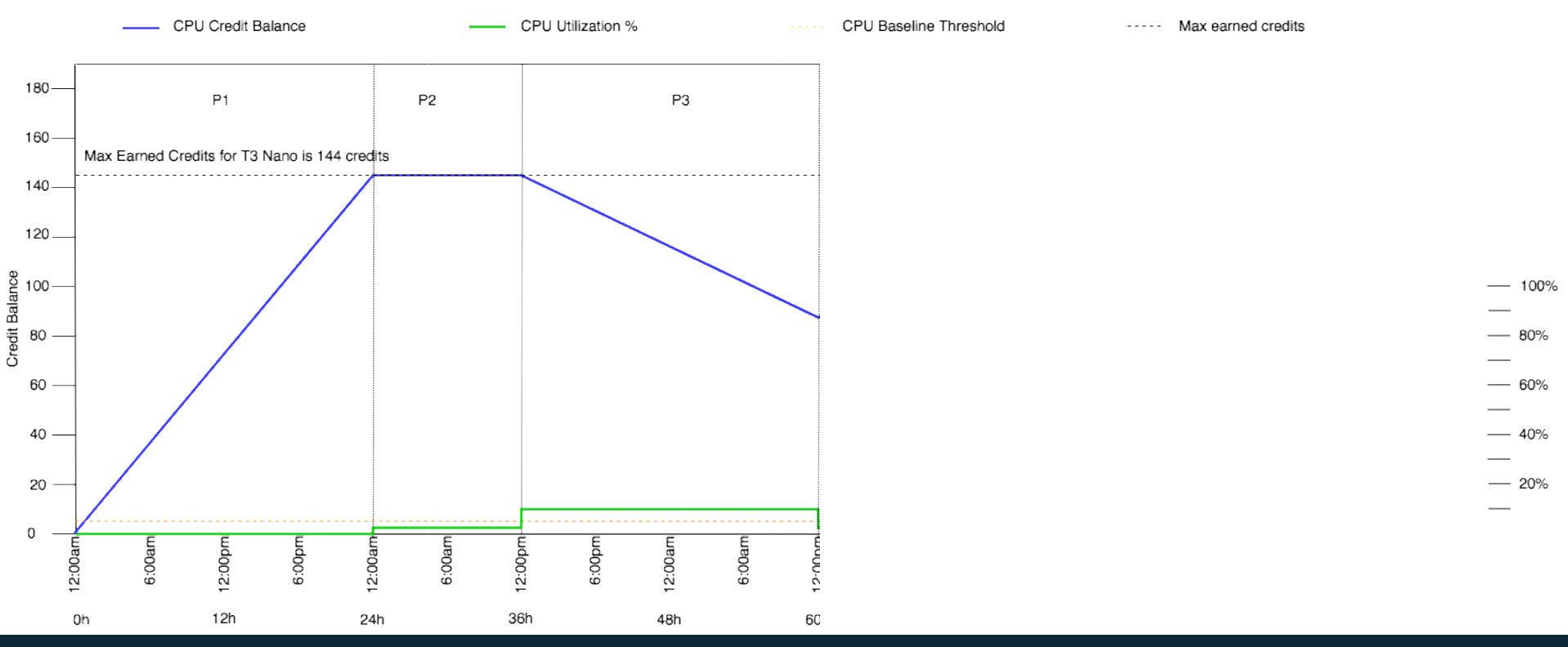

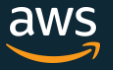

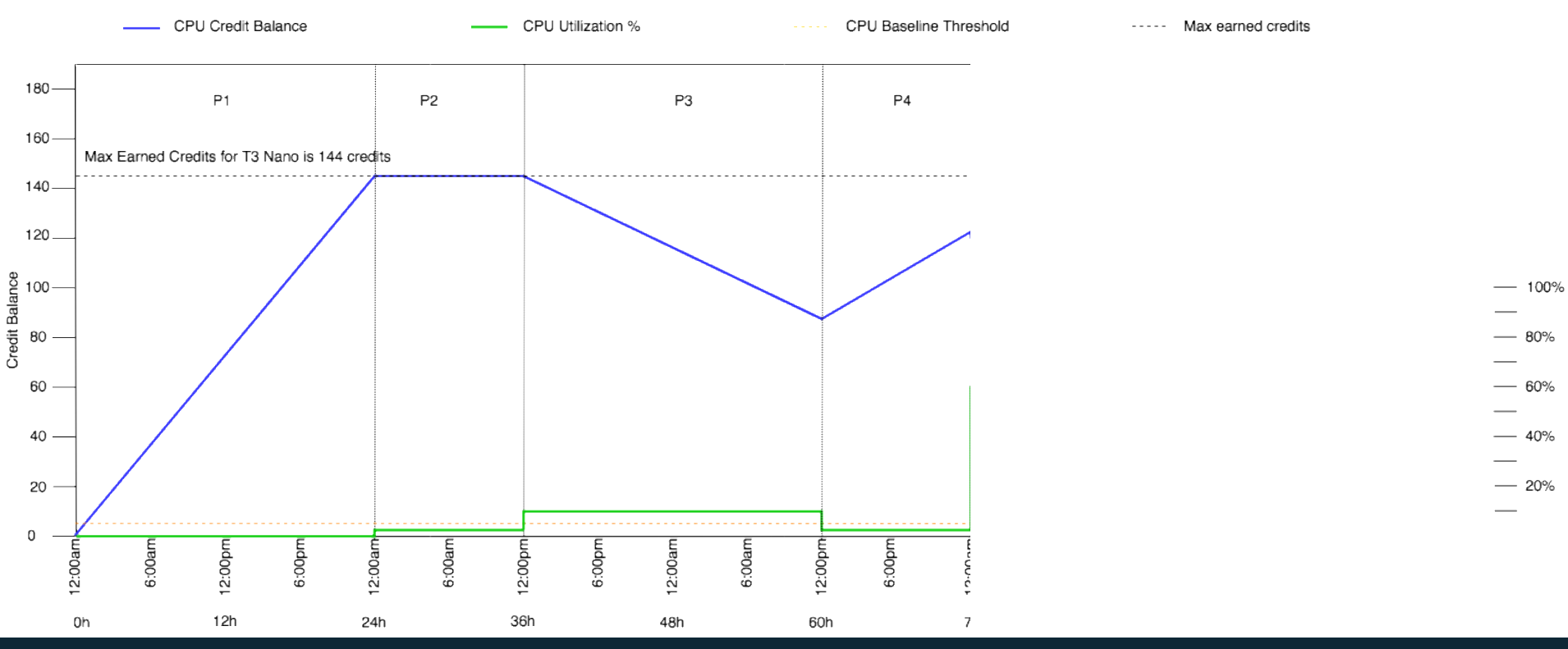

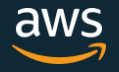

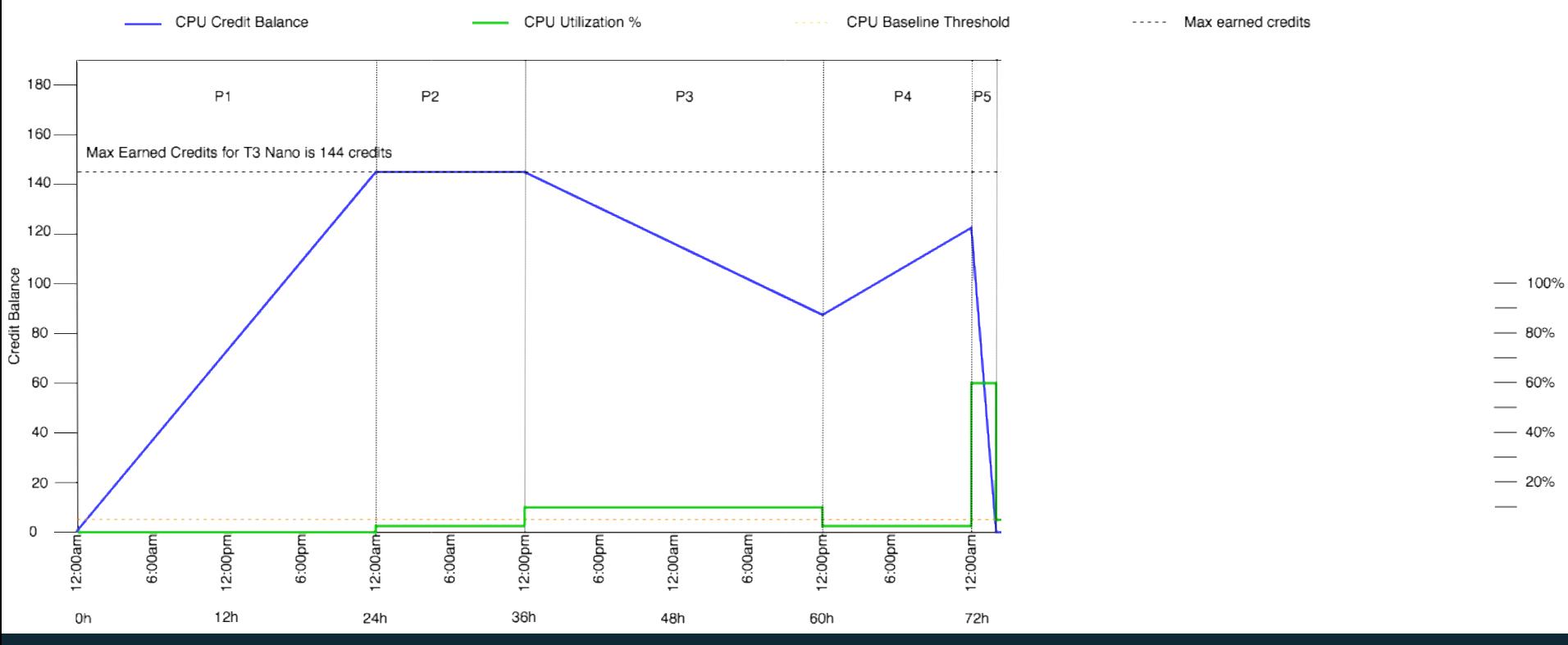

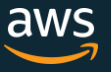

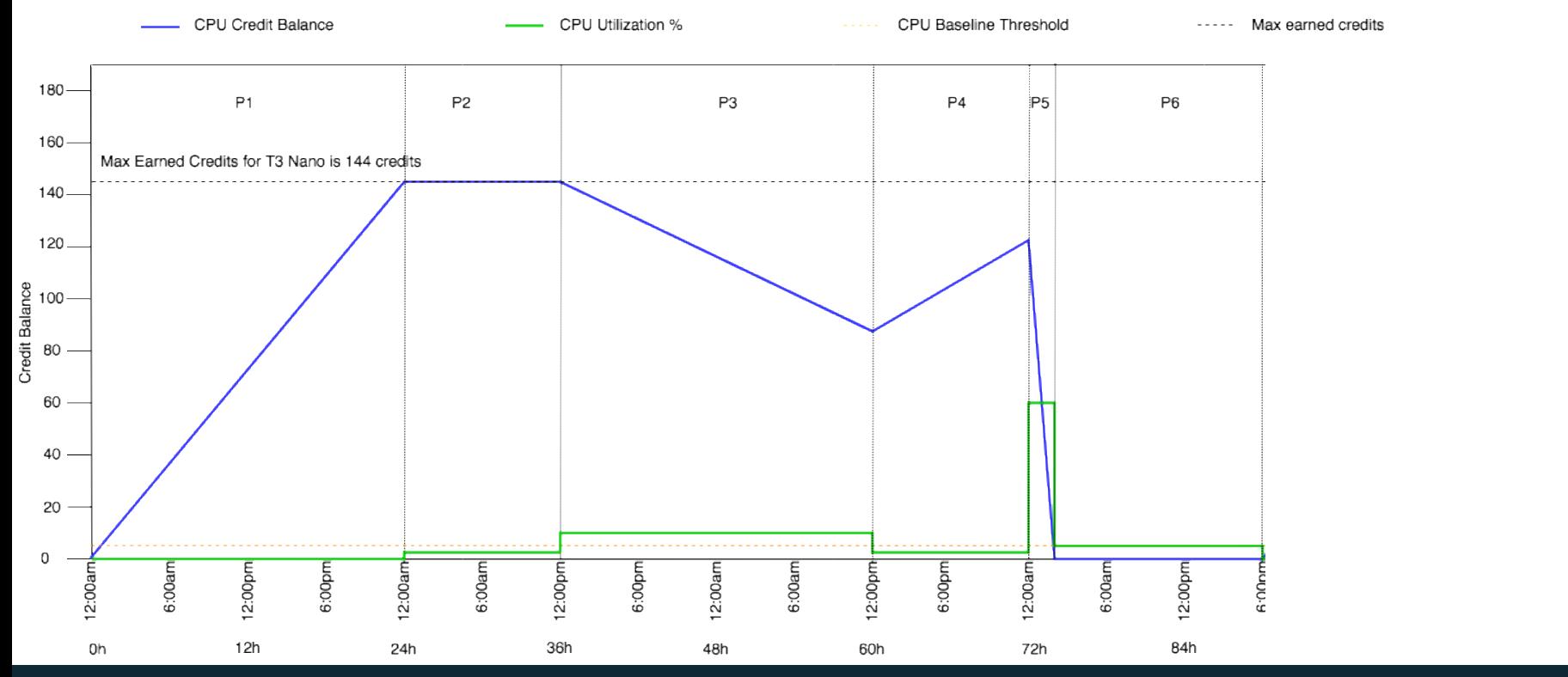

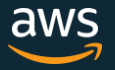

 $- 100%$ 

80%

 $-60%$ 

 $-40%$ 

 $-20%$ 

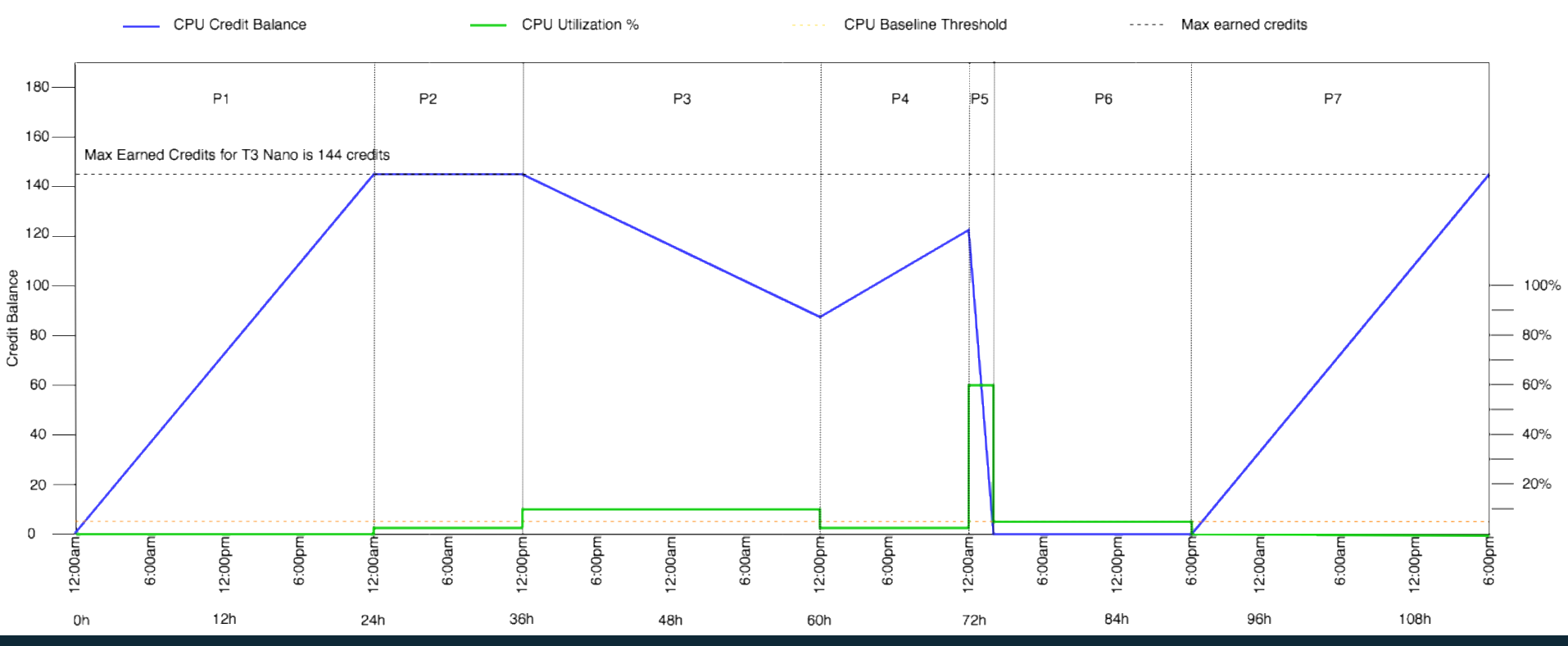

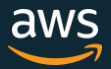

#### T3 Unlimited Mode

If the instance runs out of CPU Credit Balance,

- the instance can continue to burst by consuming *surplus* credits
- the instance can consume a maximum number of surplus credits based on instance size (e.g. 144 for micro), without being charged
- surplus credits consumed above the maximum are charged at a rate of \$0.05 per vCPU hour
- **Why?** Allows instances to burst at any time and pay down the consumed credits within 24 hours without being charged

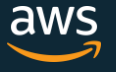

#### T3 Unlimited Mode Use Case

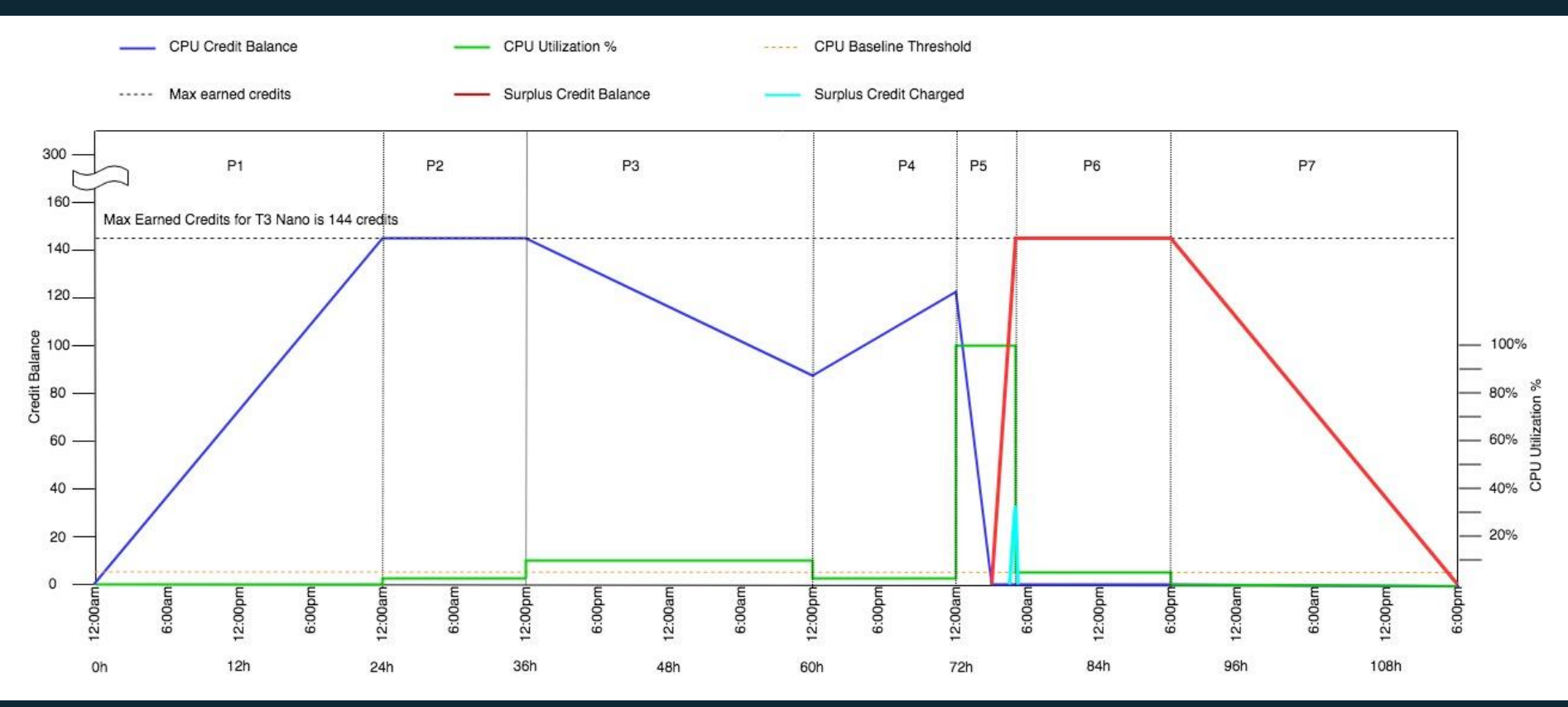

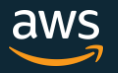

### Switching from Unlimited to Standard

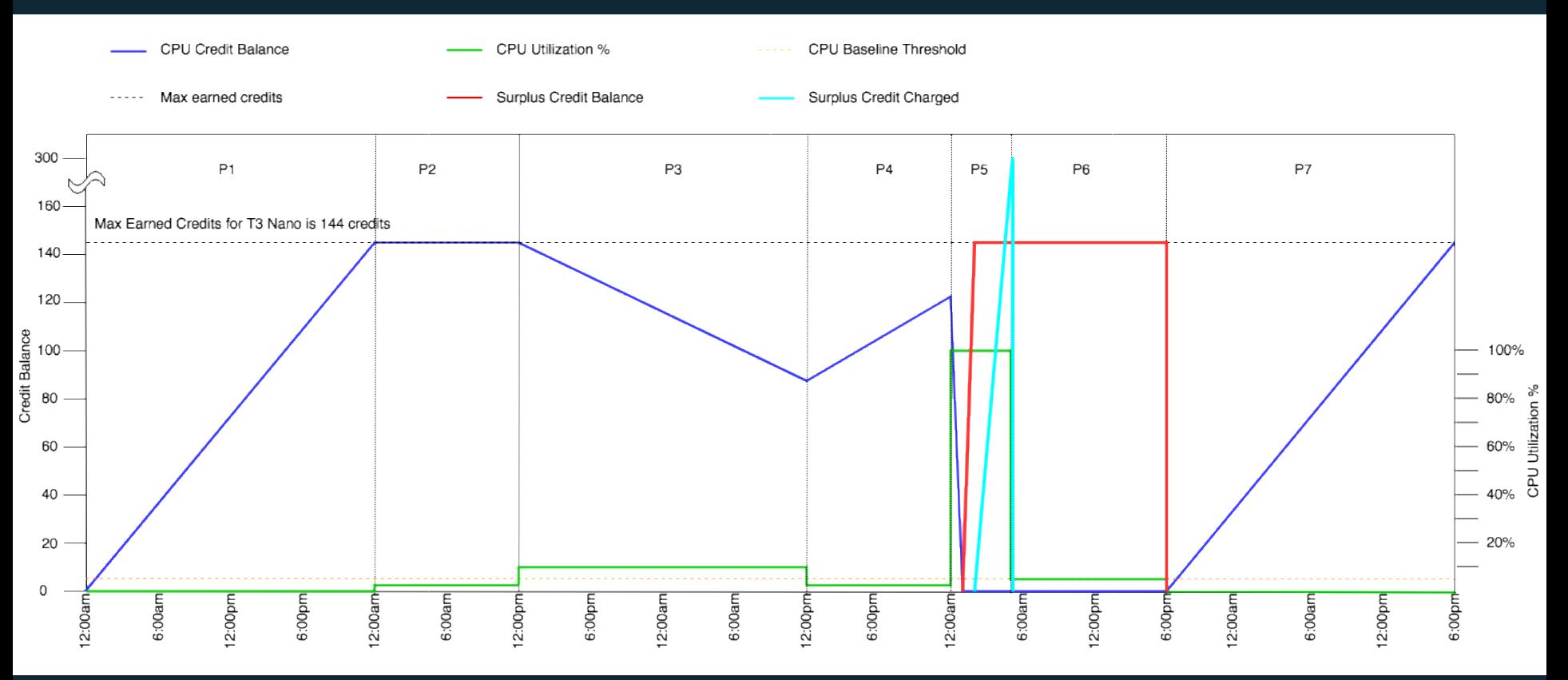

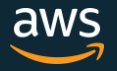

## How AWS Customers are using T3 instances?

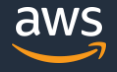

© 2018, Amazon Web Services, Inc. or its Affiliates. All rights reserved. 2017,

#### Other customers using T3 instances?

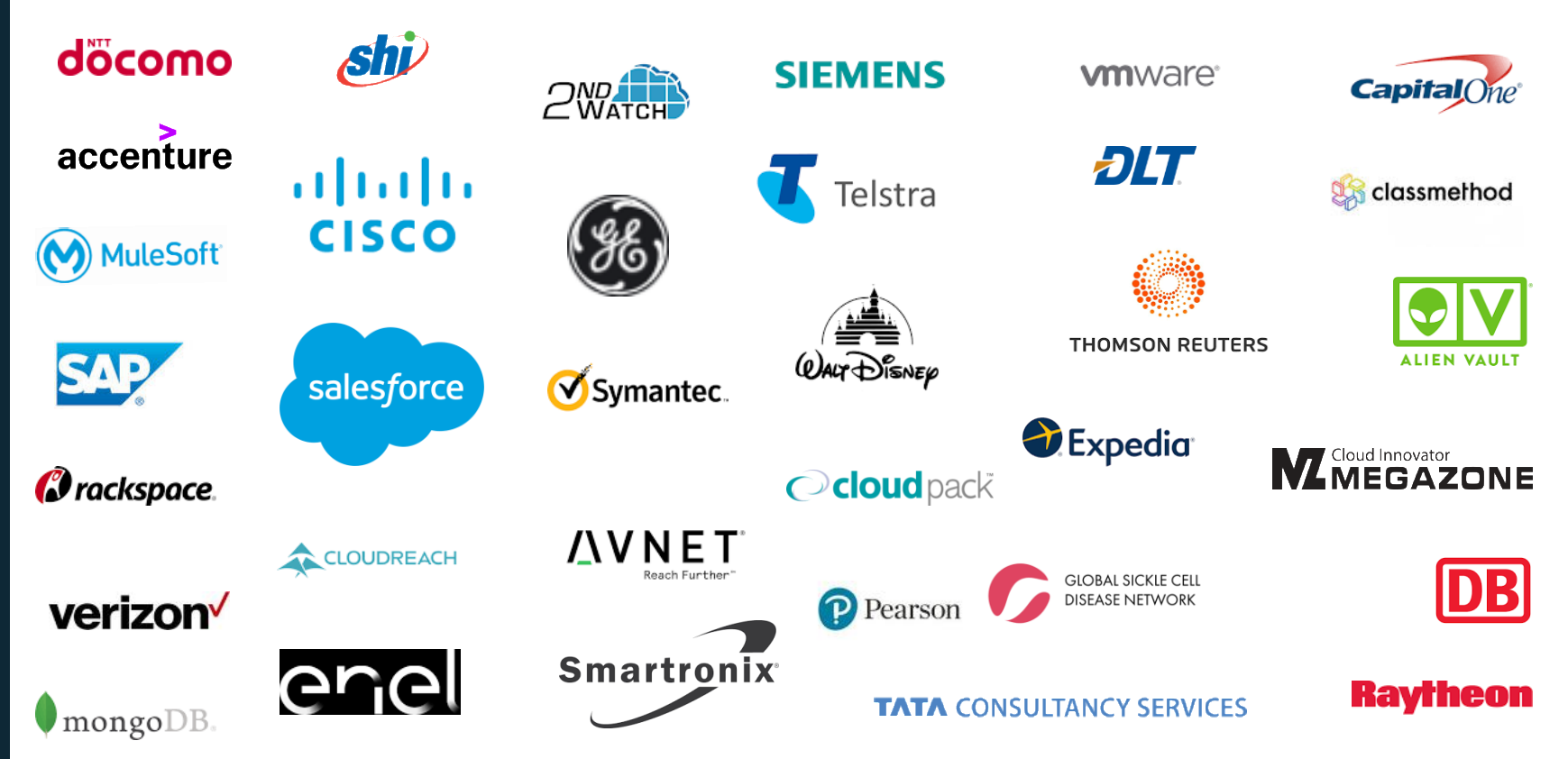

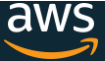

### Where is T3 available?

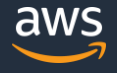

#### Regions and AZ

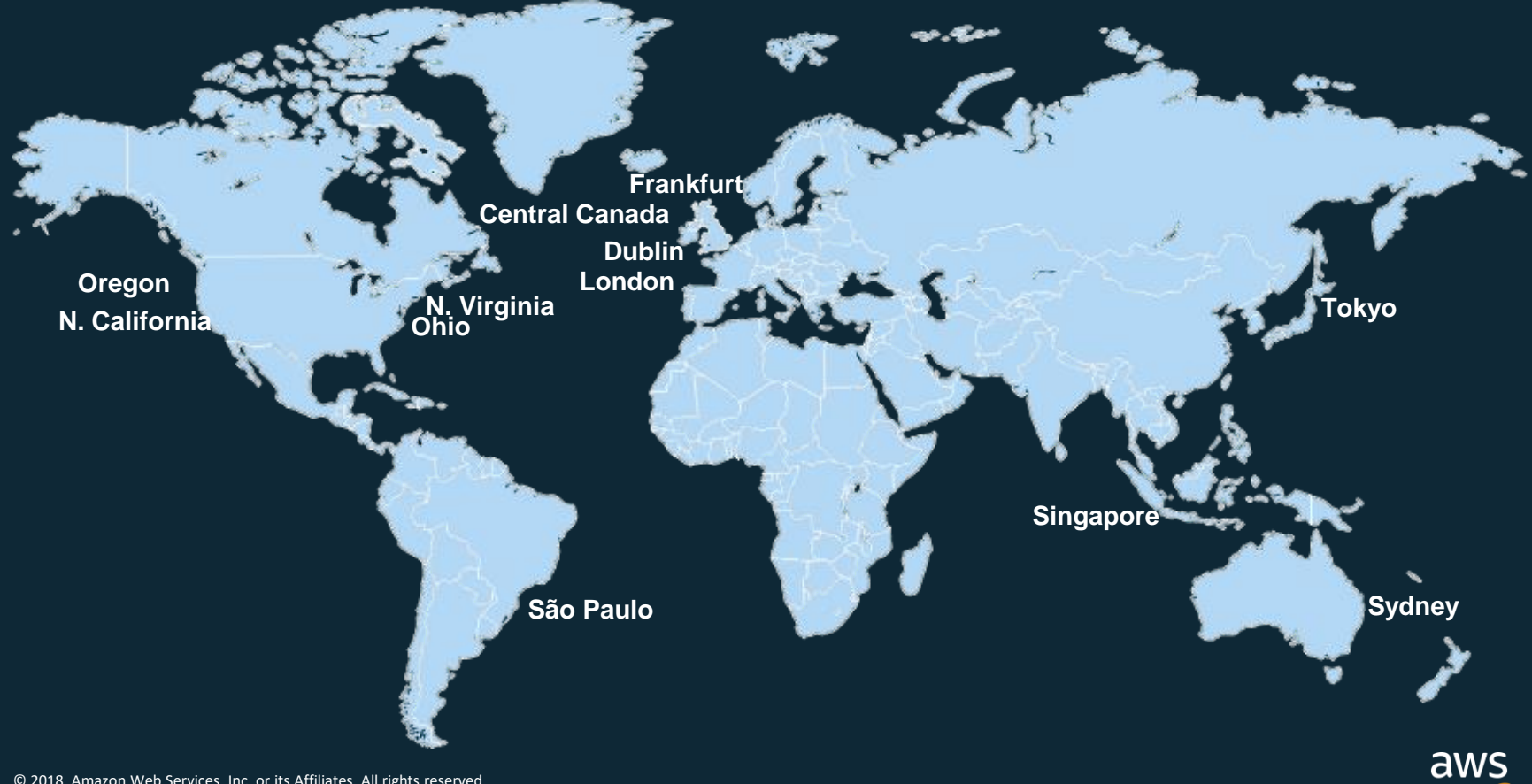

© 2018, Amazon Web Services, Inc. or its Affiliates. All rights reserved.

## How to switch to from T2 instances to T3 instances?

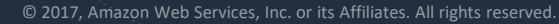

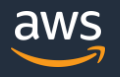

#### **How to switch from T2 instances to T3?**

- $\checkmark$  T3 instances have the following requirements:
- ✓ Must have the NVMe drivers installed.
	- $\checkmark$  EBS volumes are exposed as NVMe block devices.
- ✓ Must have the Elastic Network Adapter ([ENA](https://docs.aws.amazon.com/AWSEC2/latest/UserGuide/enhanced-networking-ena.html)) drivers installed.
- $\checkmark$  No Classiclink support

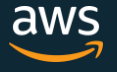

#### **How to switch from T2 instances to T3?**

 $\checkmark$  The following AMIs meet these requirements:

- $\checkmark$  Amazon Linux 2
- $\checkmark$  Amazon Linux AMI 2014.03 or later
- $\sqrt{}$  Ubuntu 14.04 or later
- $\checkmark$  SUSE Linux Enterprise Server 12 or later
- $\checkmark$  Red Hat Enterprise Linux 7.4 or later
- ✓ CentOS 7 or later
- $\checkmark$  FreeBSD 11.1-RELEASE
- ✓ Windows Server 2008 R2 or later

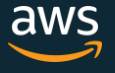

#### How to switch from M instances to T3 instances?

Make sure the right drivers are supported

- You can do it from Amazon EC2 Console
- Stop the instance
- With the instance still selected, choose Actions to Change Instance Type T3
- Select EBS-optimized
- Good to Go!

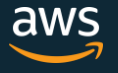

### How are T3 instances priced?

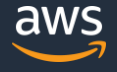

### **T3 Pricing**

 $\checkmark$  10% cheaper than T2 on Linux across OD and RI price

 $\checkmark$  13% cheaper than M5

 $\checkmark$  Same burst performance as M5

✓ Available as OD 1YR Std RI, 1YR Conv RI, 3 YR Std RI, 3YR Conv RI, and Spot pricing

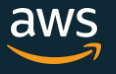

#### **Pricing – CPU credits**

CPU usage is tracked at second granularity in vCPU-Hours Billed at the end of the month at:

- 5 cents per vCPU-Hour for Linux/RHEL/SUSE
- 9.6 cents per vCPU-Hour for Windows

Same for T2 and T3 across all pricing models

#### How to switch between T3 modes?

#### Via Console

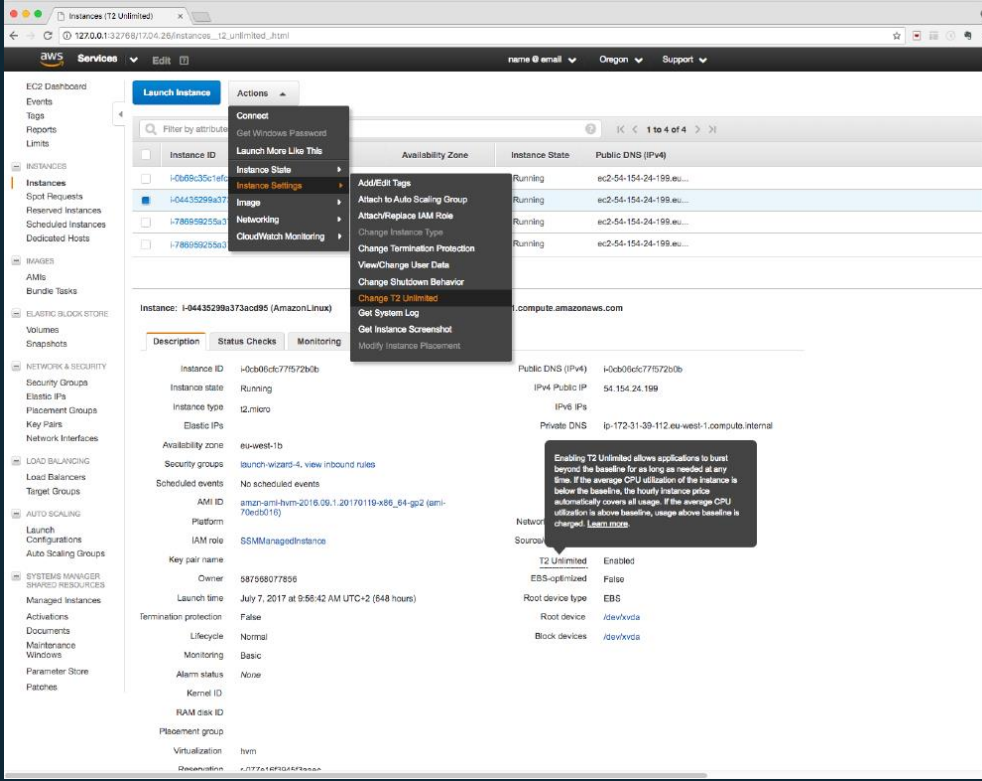

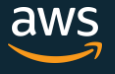

#### How to switch between T3 modes?

#### Via CLI

Run

\$ aws ec2 run-instances --image-id [ami-id] --count [num] --instance-type t3.micro --credit-specification 'CpuCredits=standard'

\$ aws ec2 run-instances --image-id [ami-id] --count [num] --instance-type t3.micro --credit-specification 'CpuCredits=unlimited'

\$ aws ec2 modify-instance-credit-specification --region us-east-1 --instancecredit-specification '[{"InstanceId": "i-1234567890abcdef0","CpuCredits": "unlimited"}]' **Modify** 

> \$ aws ec2 modify-instance-credit-specification --region us-east-1 --instancecredit-specification '[{"InstanceId": "i-1234567890abcdef0","CpuCredits": "standard"}]'

#### **Describe**

\$ aws ec2 describe-instance-credit-specifications --instance-ids i-1234567890abcdef0

#### **T3 CloudWatch Metrics**

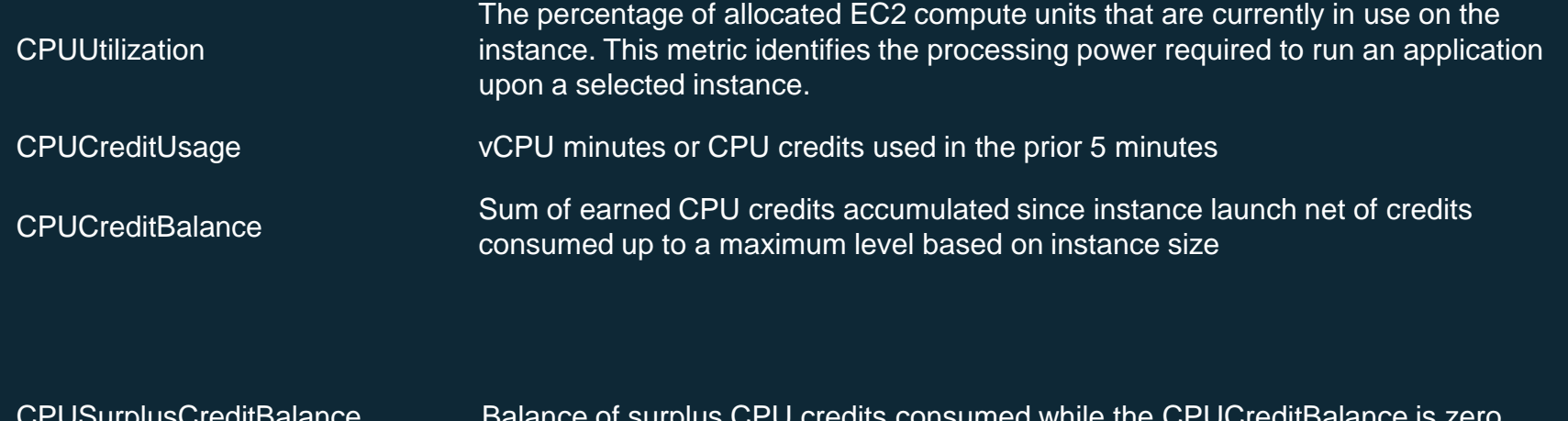

CPUSurplusCreditBalance Balance of surplus CPU credits consumed while the CPUCreditBalance is zero

Surplus CPU credits are charged after the CPUSurplusCreditBalance hits the<br>CPUSurplusCreditsCharged Surplus Credit balance that are instance are some in a 24 hours which maximum credit balance that an instance can earn in a 24 hour period

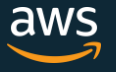

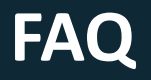

**Is switching between Standard and Unlimited supported?** Yes. Earned credits are carried over. Surplus credits are immediately charged.

#### **Does Auto Scaling Group support T3 Unlimited?**

Yes, this is supported via the new Launch Templates and one click Launch Configuration to Launch Template conversions.

#### **Does CloudFormation support T3 Unlimited?**

Yes, this is supported via the new Launch Templates, and native integration is coming soon.

#### **Do Elastic Beanstalk and OpsWorks support T3 Unlimited?** Not yet. This work is being planned.

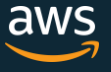

# **Thank You!**

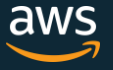